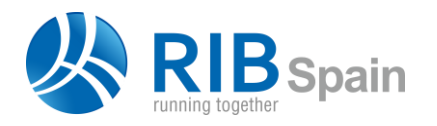

RIB Spain SA +34 914 483 800 28010 Madrid www.rib-software.es

Manuel Silvela 15, 5° info@rib-software.es

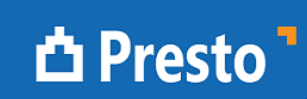

# Reading DWG drawings

## What does Reading DWG drawings module do?

*This module helps to measure available drawings in this format, from AutoCAD or other programs that generate it, and in many other ways:*

Vector illustration

*DWG, DXF, WMF, EPS*

Image (manual measurement only)

*BMP, JPG, PCX, GIF, TIFF, PNG*

The program is oriented to facilitate complex drawings measurement, made by third parties, without the need for prior preparation or a mandatory structure.

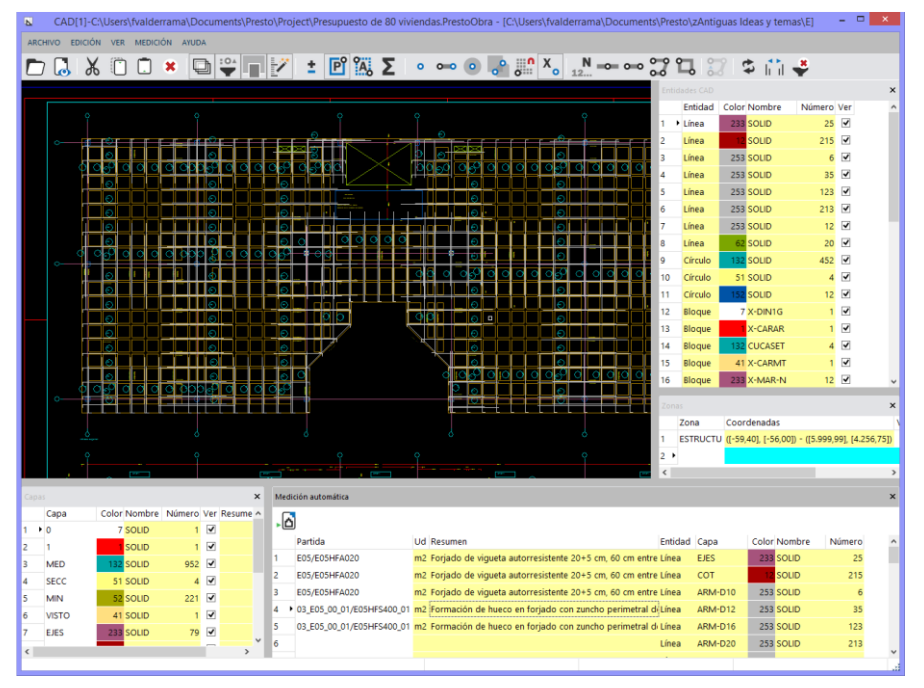

*DWG measurement window with filters by layers and entity types*

The zoom and pan functions are identical to AutoCAD.

To locate the relevant information you can filter the drawing by layers, entity types, line types and colors. Each of these properties displays the number of features it contains.

To identify the take-off lines you can create zones in Presto, their names will appear in the line comment field.

The scale and rounding of the generated measurements can be adjusted. The drawing and measurement status can be saved as associated files to any concept in the file.

#### **Automatic measurement**

Presto generates measurement lines corresponding to entities of the selected types, such as lines, polylines and blocks.

Each measured element is marked in the drawing window to avoid repetition.

#### **Manual Measurement**

This procedure allows to measure elements that are not directly present in the drawing, but which can be marked on the drawing by lines and polylines, such as finishes and coverings

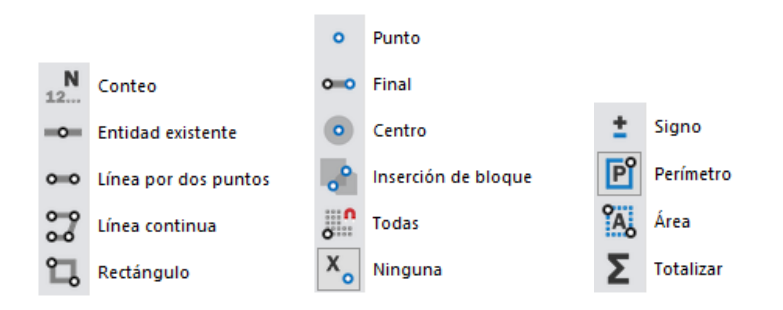

*Manual measurement possibilities, point capture systems and options for results*

### **Measurement check**

The generated measurement lines are displayed in an intermediate check window where they can be sorted, filtered, checked and associated to units of work before they are finally inserted into the estimate.

|            |                                                                                         | Presupuesto de 80 viviendas Presto[1]-C:\Users\fvalderrama\Documents\Presto\Project\Presupuesto de 80 viviendas.PrestoObra - Arbol                                                |                                    |                                                  |                   |                                                                            |                 |                                      |                           |            |
|------------|-----------------------------------------------------------------------------------------|----------------------------------------------------------------------------------------------------|------------------------------------|--------------------------------------------------|-------------------|----------------------------------------------------------------------------|-----------------|--------------------------------------|---------------------------|------------|
|            |                                                                                         | ARCHIVO EDICIÓN VER ASISTENTES REFERENCIAS HERRAMENTAS PROCESOS COMPLEMENTOS CÁLCULOS INFORMES VENTANA AYUDA                                                                      |                                    |                                                  |                   |                                                                            |                 |                                      |                           |            |
|            | ١ð                                                                                      | $\mathbf{a}$<br>$\mathbf{Q}_0$<br>₩<br>rb-<br>$\mathbf{v}$<br>IJ                                                                                                    |                                    | XOO×QH + > HB \$ M + # 388NB                     |                   |                                                                            |                 |                                      |                           |            |
|            |                                                                                         | Apenda H Fechas B Archivos F Actividades & Presupuesto 1 Mbol X                                                                                                    |                                    |                                                  |                   |                                                                            |                 |                                      |                           |            |
|            |                                                                                         | $-201$                                                                                                    |                                    | $\cdot$ T                                        |                   | 合                                                                          |                 |                                      | & 高丽△d / f ズ              |            |
| --         | Capitulos<br>$=$                                                                        | $\scriptstyle\star$<br>Presupuesto                                                                                                    | 제                                  |                                                  |                   |                                                                            |                 |                                      |                           |            |
|            | Código                                                                                  | Resumen<br>NatC<br>n<br>$\mathbb{R}^n$                                                                                                    |                                    |                                                  | CanPres Ud        | Pres                                                                       | ImpPres Nota    |                                      |                           |            |
| 6/1        | <b>E05</b>                                                                              | la<br><b>A</b> T ESTRUCTURAS                                                                                                    |                                    |                                                  | 1                 | 1.051.305.63 1.051.305.63                                                  |                 |                                      |                           |            |
| 7/2        | 5.1 E05AG010                                                                            | T Dintel de hueco de chapa galvanizada. 250x4 mm                                                                                                    |                                    |                                                  | 747.00 m          | 22.32                                                                      | 16,673.04       |                                      |                           |            |
| B/2        | 5.2 E05AW040                                                                            | T Angular de 60 mm en remate                                                                                                    |                                    |                                                  | 205.00 m          | 24.22                                                                      | 4.965.10        |                                      |                           |            |
| 9/2        | 5.3 E05HFA020                                                                           | Forjado de vigueta autorresistente 20+5 cm, 60 cm entre ejes                                                                                                    |                                    |                                                  | 12,603.00 m2      | 54.08                                                                      | 681,570.24      |                                      |                           |            |
| 10/2       | 5.4 E05HF5400.01                                                                        | Formación de hueco en forjado con zuncho perimetral de atado                                                                                                    |                                    |                                                  | 328.00 m2         | 60.00                                                                      | 19,680.00       |                                      |                           |            |
| 11/2       | 5.5 FOSHLA030                                                                           | T Hormigón armado HA-25/P/20, encofrado en losas indinadas de madera, 85 kg/m3                                                                                                    |                                    |                                                  | 24.00 m3          | 303.00                                                                     | 7.272.00        |                                      |                           |            |
| 12/2       | 5.6 E05HS4010                                                                           | т<br>Hormigón armado HA-25/P/20/I, en pilares, encofrado metálico, 80 kg/m3                                                                                                    |                                    |                                                  | 202.00 m3         | 295.02                                                                     | 59.594.04       |                                      |                           |            |
| 13/2       | 5.7 E05HV4030                                                                           | T Jácenas de cuelque con hormigón HA-25/P/20/I, con encofrado de madera                                                                                                    |                                    |                                                  | 421.00 m3         | 398.01                                                                     | 167,562.21      |                                      |                           |            |
| 14/2       | 5.8 EOSHVA075<br>Zunchos planos con hormigón HA-25/P/20/L con encofrado visto de madera |                                                                                                    |                                    |                                                  | 203.00 m3         | 463.00                                                                     | 93,989.00       |                                      |                           |            |
| 15/1       | <b>E07</b><br>$+6$                                                                      | la.<br><b>A</b> T CERRAMIENTOS Y DIVISIONES                                                                                                    |                                    |                                                  | 1                 | 624.452.65 624.452.65                                                      |                 |                                      |                           |            |
|            | le-Importar medición X                                                                  |                                                                                                    |                                    |                                                  |                   |                                                                            |                 |                                      |                           |            |
|            | Campos de planos DWG                                                                    | Jö.<br>$\sim$                                                                                                    |                                    |                                                  |                   |                                                                            |                 |                                      |                           |            |
|            | Partida<br>Resumen                                                                      |                                                                                                    | Comentario                         | N Longitud _ Anchura Altura Cantidad Ud Pres     |                   |                                                                            |                 | VarPres Capa                         | Planta Elemento Color N ~ |            |
|            |                                                                                         |                                                                                                    |                                    | [1070] [306.823                                  | n<br>$\mathbf{n}$ |                                                                            | [19.780.599.43] |                                      |                           |            |
| 413        | E05/E05HFA020                                                                           | Forjado de vigueta autorresistente 20+5 cm, 60 cm entre ejes                                                                                                    | <b>ESTRUCTU</b>                    | 274.05<br>$\mathbf{I}$                           |                   | 274.05 m2 V                                                                |                 | 14.820.62 EJES                       | Línea                     | 233        |
| 414        |                                                                                         | E05/E05HFA020 Forjado de vigueta autorresistente 20+5 cm, 60 cm entre ejes                                                                                                    | <b>ESTRUCTU</b>                    | $\mathbf{1}$<br>274.05                           |                   | $\overline{N}$<br>274.05 m2                                                |                 | 14.820.62 EJES                       | Línea                     | 231        |
| 415        | 03_E05_00_01/E05 Angular de 60 mm en remate                                             |                                                                                                    | ESTRUCTU                           | 220.00<br>$\mathbf{1}$                           |                   | E<br>220.00 mm                                                             |                 | 5.328.40 ARM-D12                     | Línea                     | 253        |
| 416        | 03.E05.00.01/E05 Angular de 60 mm en remate                                             |                                                                                                    | <b>ESTRUCTU</b>                    | 220.00<br>$\mathbf{1}$                           |                   | $\overline{\mathbf{v}}$<br>220.00 mm                                       |                 | 5.328.40 ARM-D12                     | Línea                     | 253        |
| 417        | 03_E05_00_01/E05 Angular de 60 mm en remate                                             |                                                                                                    | <b>ESTRUCTU</b>                    | $\mathbf{1}$<br>220.00                           |                   | $\overline{v}$<br>220.00 m                                                 |                 | 5.328.40 ARM-D12                     | Línea                     | 253        |
| 418        | 03.E05.00.01/E05 Angular de 60 mm en remate                                             |                                                                                                    | <b>ESTRUCTU</b>                    | $\mathbf{L}$<br>220.00                           |                   | $\overline{\mathbf{v}}$<br>220.00 m                                        |                 | 5.328.40 ARM-D12                     | Línea                     | 253        |
| 419        | 03.E05.00.01/E05 Angular de 60 mm en remate                                             |                                                                                                    | <b>ESTRUCTU</b>                    | $\overline{\phantom{a}}$<br>220.00               |                   | $\overline{v}$<br>220,00 mm                                                |                 | 5.328.40 ARM-D12                     | Línea                     | 253        |
| 420        | 03 E05 00 01/E05 Angular de 60 mm en remate                                             |                                                                                                    | <b>ESTRUCTU</b>                    | 220.00<br>$\mathbf{1}$                           |                   | $\overline{\mathbf{v}}$<br>220.00 mm                                       |                 | 5.328.40 ARM-D12                     | Línea                     | 253        |
| 421        |                                                                                         | 03 E05 00 01/E05 Jácenas de cuelque con hormigón HA-25/P/20/L con encofrado d ESTRUCTU                                                                                            |                                    | 207.11<br>$\mathbf{1}$                           |                   | $\overline{\mathbf{v}}$<br>207.11 m3                                       |                 | 82.431.85 ARM-D10                    | Línea                     | 253        |
| 422        |                                                                                         | 03.E05.00.01/E05 Zunchos planos con hormigón HA-25/P/20/I, con encofrado visto ESTRUCTU                                                                                           |                                    | 195.90<br>$\mathbf{1}$                           |                   | $\overline{\mathbf{v}}$<br>195,90 m3                                       |                 | 90.701,70 COT                        | Línea                     |            |
| 423        |                                                                                         | 03_E05_00_01/E05 Zunchos planos con hormigón HA-25/P/20/l, con encofrado visto ESTRUCTU                                                                                           |                                    | $\mathbf{1}$<br>195.90                           |                   | $\overline{v}$<br>195.90 m3                                                |                 | 90.701.70 COT                        | Línea                     |            |
| 424<br>425 | 03.E05.00.01/E05 Angular de 60 mm en remate                                             |                                                                                                    | <b>ESTRUCTU</b><br><b>ESTRUCTU</b> | $\mathbf{I}$<br>174.91<br>$\mathbf{1}$<br>17491  |                   | $\overline{\mathbf{v}}$<br>174.91 m<br>$\overline{\mathbf{v}}$<br>174.91 m |                 | 4.236.32 ARM-D12<br>4.236.32 ARM-D12 | Línea<br>Línea            | 253<br>253 |
|            | 03.E05.00.01/E05 Angular de 60 mm en remate                                             |                                                                                                    |                                    | 161.90<br>$\mathbf{1}$                           |                   | $\overline{\mathbf{z}}$<br>161,90 m3                                       |                 | 74.959.70 COT                        | Línea                     |            |
|            |                                                                                         |                                                                                                    |                                    |                                                  |                   |                                                                            |                 |                                      |                           |            |
| 426        |                                                                                         | 03_E05_00_01/E05 Zunchos planos con hormigón HA-25/P/20/l, con encofrado visto ESTRUCTU                                                                                           |                                    |                                                  |                   |                                                                            |                 |                                      |                           |            |
| 427<br>428 |                                                                                         | 03 E05 00 01/E05 Zunchos planos con hormigón HA-25/P/20/I, con encofrado visto ESTRUCTU<br>03 E05 00 01/E05 Jácenas de cuelque con hormidón HA-25/P/20/L con encofrado c ESTRUCTU |                                    | $\mathbf{1}$<br>161.90<br>$\mathbf{I}$<br>152.80 |                   | $\overline{\mathbf{v}}$<br>161.90 m3<br>152.00 m3 M                        |                 | 74,959.70 COT<br>60.815.93 ARM-D10   | Línea<br>Línea            | 253        |

*Measurement check window*

#### More information

The user manual, demo version, webinars and other accessible resources provide more information about the possibilities of **Cost-It**, Revit plugin for Presto.